# **Wales Biodiversity Partnership Invasive Non Native Species Group**

Welsh Government Offices, Cardiff

20<sup>th</sup> January 2015

# **Notes & Actions**

# Attendees **Attendees Apologies**

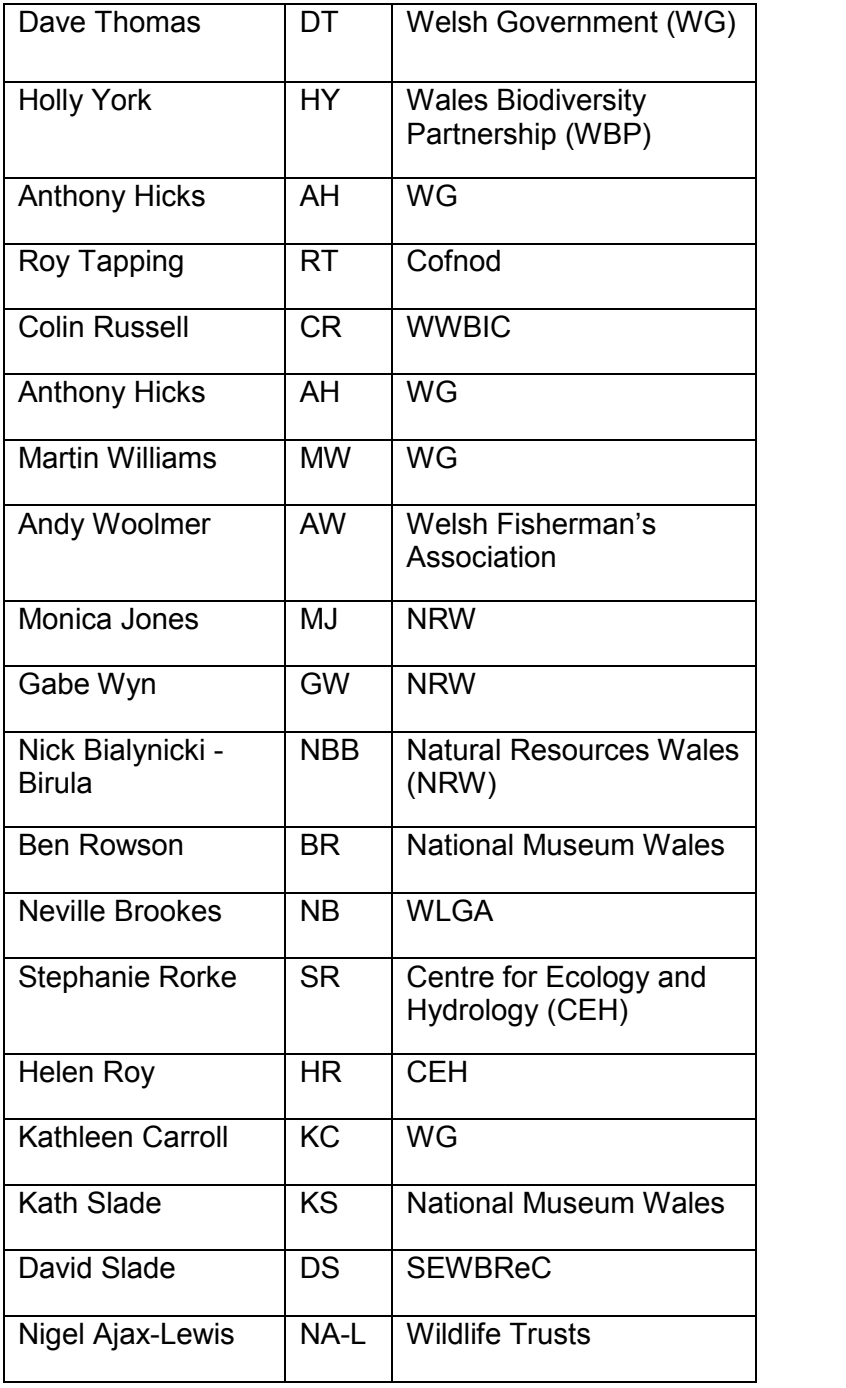

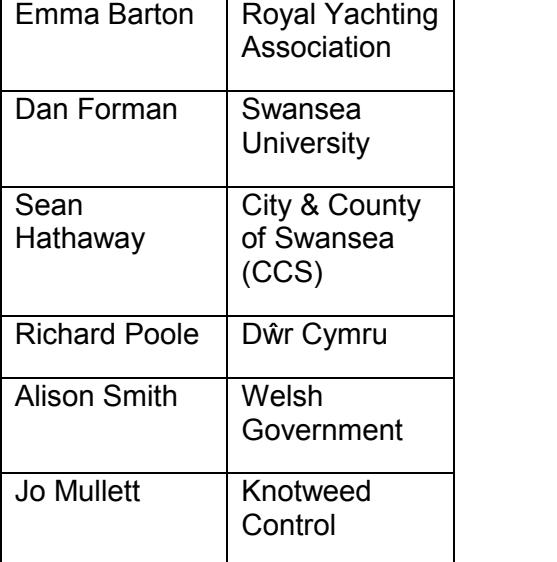

### **Dial-in**

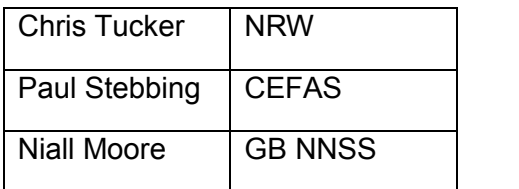

# **1. Welcome, introductions, apologies and notification of AOB (Chair)**

DT extended a warm welcome to all attendees and guests.

### **2. Actions and minutes of the previous meeting**

The minutes of the previous meeting were agreed as an accurate record of the meeting and will be published on the WBP website. Chair thanked HY for minute taking. Reviewing progress of actions is deferred to the next meeting.

**Action 1.** WBP (HY) to upload the Minutes from the previous meeting to the WBP website

Action 2. Actions from 26<sup>th</sup> Nov meeting to be discussed at next meeting.

# **3. INNS Data Collection & Coordination**

This specific INNS Group meeting has been arranged to discuss data collection including a presentation by Dr Helen Roy, CEH on Horizon scanning, monitoring and surveillance, updates on the INNS BARS Action Audit and updates from the Welsh Local Record Centres (Roy Tapping, Cofnod; Colin Russell, WWBIC; David Slade, SEWBReC).

*Notes from the updates & discussions include:*

### **INNS Action Audit on BARS (Holly York, WBP)**

- Use of BARS (Biodiversity Action Reporting System) for Groups' Action Audit. Demonstration provided.
- BARS is a web-based information system used to support the conservation community action taking place for the benefit of habitats and species. It can be used to map action locations and generate a range of statistical summaries.
- For us, BARS enables the group to collate and monitor the activity taking place in Wales on Invasive Species. This action can be aspiration, planned, underway or completed.
- Action Audit set up as a project and viewable here http://ukbars.defra.gov.uk/project/show/37645. It contains over 650 actions in Wales – including species management, habitat management, research, survey and monitoring and awareness raising. All actions are given a location boundary. Actions include Tir Gofal data, recently imported by Welsh Government.
- An Action Audit report from BARS will be provided at each future meeting, or can be viewed and downloaded at any time on BARS.
- Note, Training can be provided by WBP
- Note, BARS records biodiversity action only, and does not contain species records
- Note, A completed status or passed end date of an activity may indicate that the project/action funding has come to an end, and as such should not assume that for example action on an invasive species has led to eradication unless stated.

### **Local Record Centres (LRCs)**

LRCs collate, manage and disseminated biodiversity data, including Invasive Species. Four LRCs cover Wales, with various INNS related projects/recording. Updates provided by

Cofnod, SEWBReC and WWBIC on Invasive species recording activities (see later section for SEWBReC & Cofnod).

# **West Wales Biodiversity Information Centre (WWBIC), Colin Russell.**

WWBIC is a member of Pembrokeshire Biodiversity Partnership, who have produced an INNS Action Plan as part of its LBAP review. The AP is available to view via BARS (http://ukbars.defra.gov.uk/project/show/37479). An action of the plan is to establish a comprehensive database of INNS records in Pembrokeshire, of which WWBIC have produced a 'webmap'. CR demonstrated web map to group (for viewing & access contact WWBIC). The webmap shows visual distribution of INNS records (filterable by species, priority, date, and recorder) along with INNS control activities (for pending, in-action and eradication, with URL link to BARS) as dots on OS base map (aerials, etc.). Dots are coloured red to green from pending to eradication. Importantly, users are able to view INNS records, and control activities/projects in Pembrokeshire enabling them to monitor progress of control methods and identify areas to target (based on recording efforts). Note, it is not a recording website; records are drawn from WWBIC database and show only INNS species in Pembrokeshire INNS Action Plan.

**Helen Roy, Centre of Ecology & Hydrology provided a presentation on 'Horizon Scanning, Monitoring & Surveillance'.** Thanks to Helen for the informative presentation.

*Presentation & group discussion points included:*

- Rate of invasion of alien species is increasing, now costs >12billion Euros/year
- **GB Non-Native Species Informative Portal –** a central database collating information which holds **species register** (taxonomy, dates and pathways of introduction, etc.). NBN Gateway contains the occurrence (records) data. Data custodians include the Local Record Centres, BSBI, MBA, BTO, etc.

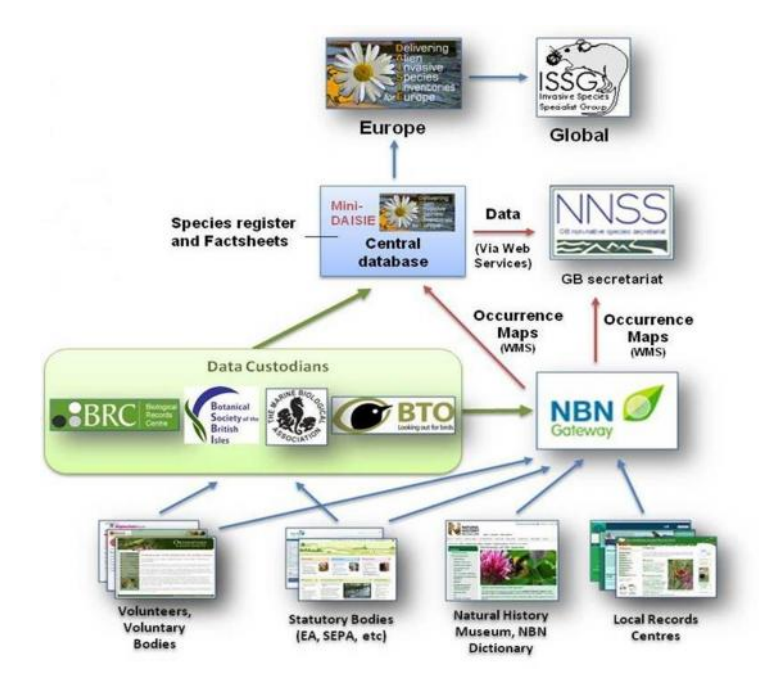

Data flow chard extracted from Helen's presentation

- The **portal** (http://www.nonnativespecies.org/factsheet/index.cfm) contains distribution data for over 3000 non-native species in GB, along with information on origin, date and pathways of introduction. Over 300 species have detailed factsheets. Information is available in different formats by contacting CEH.
- **'Score Card**' produced annually to monitor trends in non-native species in GB showing number, origin and pathways of establishment. Score card is broken down into Wales (1042 non-native species, 882 established non-native plants, 160 established non-native animals and 121 designated as having a negative ecological impact in 2014). 2014 scorecard shows the dominant pathways for terrestrial non native species is through ornamental purposes, while stowaways and aquaculture are dominant pathways in the marine environment
- Information feeds into the UK Biodiversity Indicators 2014
- Data used for research, analysis and interpretation
- **Horizon Scanning 2014** consensus approach to horizon scanning. **Horizon scanning lists** are compiled and reviewed, with scores on probability of arrival, establishment and impact using expert opinion, detailed discussions and voting. Finally producing a top 10, 20 & 30, plus long list. Top 10 includes Asian Hornet, Asian Shore Crab and Quagga Mussel. Quagga Mussel highlights need for early detection and created lots of publicity. Full lists available from Helen.
- 'Horizon scanning for invasive alien species with the potential to threaten biodiversity in Great Britain' Global Change Biology (http://onlinelibrary.wiley.com/doi/10.1111/gcb.12603/abstract).
- **Species Alerts** delivered through GB rapid response protocol on GB NNS website. Recent Quagga Mussel alert includes a specific quagga mussel recording form. A photograph and location details can be sent to alertnonnative@ceh.ac.uk.
- CEH use **iRecord** (based on Indicia) for data collection (http://www.brc.ac.uk/iRecord/ ). Photographs can be used to confirm identifications and experts verify records quickly. Designated INNS recording forms are available for users on iRecord. Users can register & sign up for **species notifications** at country level for sightings of invasive species and their locations (pre or post verification). These email notifications can provide an **early warning alert** to the potential invasion of a new species.
- **Record collection** iRecord or Local Record Centres? 3 out of the 4 Welsh LRCs use Indicia based recording systems. All go through verification. Data from iRecord is downloadable to LRCs. LRCs are often able to provide a local view of the species , full record resolution and work closely with local species experts. Specific recording forms available on GB NNS e.g. Quagga Mussel, on Marine Biological Association e.g. Chinese Mitten Crab
- **Where to view INNS distribution?** NBN Gateway (https://data.nbn.org.uk) can provide INNS distribution maps. It does not provide status of the species, but a

record of a species at a certain place, at a point in time. LRCs and iRecord contribute to NBN Gateway. NBN is available to any user, but may require submitting an access request for full record details. **Important to note** the time lag/delay from record being entered at participating data provider to uploading on the NBN Gateway (bulk data is uploaded following a compatibility process).

- **Where to view action on INNS?** BARS records biodiversity activities
- **Important for INNS records to be shared rapidly**. Some records may be ad-hoc, other through specific projects. For LRCs, data is often in different formats e.g. spreadsheets, GIS layers, Google maps and even paper which can slow the process down and rely on resources to enter onto relevant databases, and time to upload data to NBN. LRCs working on a database for a wales' data access toolkit. '**Fast track data'** and streamlined process needed for INNS. NRW targets INNS quickly up to NBN. iRecord quickly uploads to NBN?
- **Recording using Smartphone apps (Citizen Science)** various apps are available for Android/iPhone including UK Ladybird Survey (records Harlequins) which feeds into iRecord, Aqua invaders, Sea life tracker, Plant Tracker, etc. If using apps, it's important to **ensure data feeds into LRC, iRecord or NBN Gateway.**
- **Communication** is critical. Need to promote recording of invasive species e.g. priority alert species focusing on surveillance, encouraging people to use the system, iRecord species notifications. CEH work includes talks, media work, etc. 'Field Guide to Invasive Plants and Animals in Britain' book by Helen and Olaf Boof will be published in 12<sup>th</sup> March (http://www.bloomsbury.com/uk/field-guide-to-invasiveplants-and-animals-in-britain-9781408123188/). LRCs work at a local level promoting recording.
- **Collaboration –** important for data to be shared so it can be used. Data collection and sharing should be built into a project from the beginning! Projects will need to decide way and route of recording (E.g. iRecord, smartphone apps, LRCs), and the time/cost factored in.

### **Cofnod, Roy Tapping**

Cofnod working with the Dee Invasive Non-Native Species Project (DINNS) developing an web-based system showing the visual distribution of Invasive Species (relevant to DINNS project) for their local area. Species records are given a coloured record status of unmanaged, unassessed, under management or eradicated. Filters enable users to look at distribution at a species group or individual species level and at a range of resolutions. Future development will be progress capturing INNS management, and links to BARS. The project covers a large area of North East Wales, extending into the edge of Snowdonia.

Records can be submitted by following a wizard on the website or via Cofnod's online recording system. Users can upload photos for verification, are provided with links to ID guides (GB NNS portal) and can map the species location.

# **South East Wales Biodiversity Records Centre (SEWBReC), David Slade**

SEWBReC are working with Bridgend Council developing an INNS training project for Bridgend Housing Association. Project involves training those working on the ground to capture data on key invasive species (Himalayan Balsam & Japanese Knotweed) using PlantTracker app on workphones. PlantTracker feeds into iRecord.

#### **National Museum Wales, Ben Rowson**

Collections contain data on INNS species (some electronically), including voucher specimens. Important to ensure voucher specimens are made for INNS species.

#### **Welsh Fisherman's Association**

Creating an e-log book for fisheries information, which will includes INNS.

#### *Discussion points*

- Citizen science is important, providing simple targeted recording.
- Records show when a species is present at that point in time.
- Level of verification required varies for Invasive species ease of identification.
- Interaction between species and action future development of BARS may see scope for exportable action GIS layers, which could be viewed with species records
- INNS training is important at start of projects.

#### **Key Outcomes/Actions**

- $\triangleright$  Important to share and fast track INNS records
- $\triangleright$  Important when designing projects to ensure data flow is integrated from the beginning, with a planned route, destination and resources
- $\triangleright$  Partners should consider INNS data collection processes within their organisations
- **Action 3.** Group to consider producing a 'data access' policy/guidance on INNS for Wales? To include best practice, show data flow mechanisms

### **3. Welsh Government Update**

WG is funding CABI's Himalayan Balsam Project to extend into Wales. The project has released a pathogenic rust fungus at locations across England as part of field trials to control Himalayan Balsam. Positive outcomes have been noted so far, with 80-90% efficiency hoped for. Funding will enable 5 research control sites in Wales, thus enlarging the research area and enabling Wales to make an earlier state on this promising Himalayan Balsam control method.

### **4. Date of next meeting and close**

Date of next meeting is  $24<sup>th</sup>$  June and  $25<sup>th</sup>$  November. Locations tbc.

# **Action 4. HY/DT** to arrange location of next meeting.

# **Action Summary**

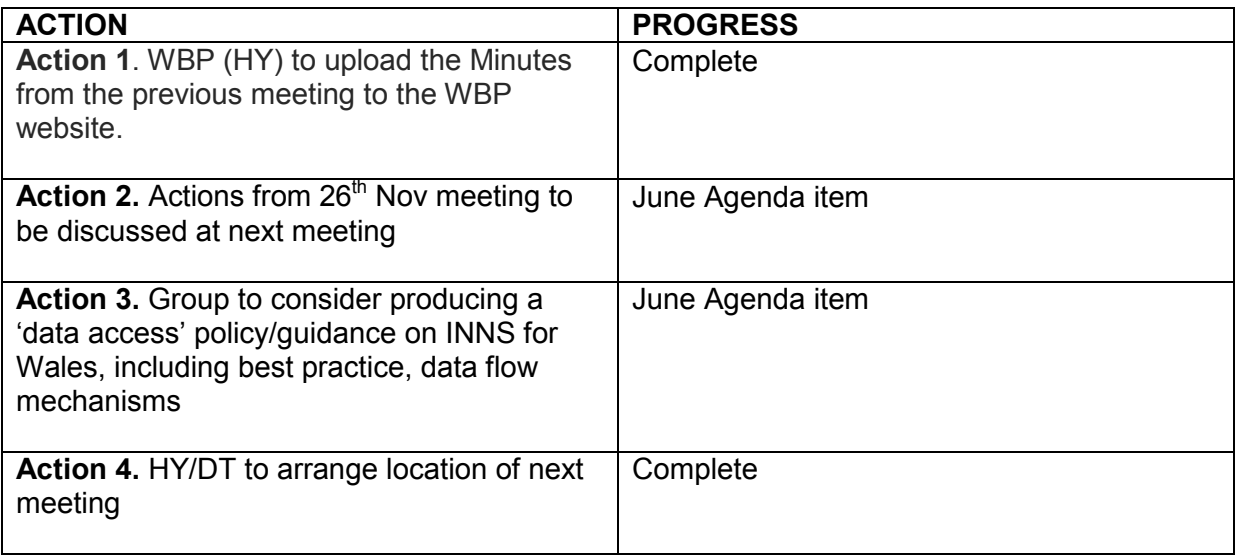